# *Computer Program* **of***Forward Selection and BackwardElimination Procedure in Multiple Regression Analysis*

 $Hirokazu$   $\bar{O}SAKT$ <sup>\*</sup> and Susumu KIKUCHI<sup>\*</sup>

(Received December, 10, 1974)

## Synopsis

Multiple regression analysis are often used to explain the relation between the dependent variable and the independent variables. In case of that it arises necessity that the important independent variables which are closely correlated with the dependent variable are selected from among all given ones. There are some selection procedures. But these procedures can't be used usefully without using computer.

Therefore two selection procedures that is Forward selection procedure and Backward elimination procedure in multiple regression analysis are programmed by  $\sim$ Fortran $\mathbb{V}$  .

#### 1. Introduction

It is important in multiple regression analysis to select or order the independent variables which are closely correlated with the dependent variable in order to explain the phenomenon clearly. There are some procedures of selecting the important independent variables (1,2,3). But these procedures can be applied to the various problems only by using of computer.

In this paper we mention on the Fortran IV program of Forward

Department of Industrial Science

selection procedure and Backward elimination procedure in multiple regression analysis.

## 2. Analytical method

Set of independent variables is put as follows.

 $C = \{x_1, x_2, \ldots, x_k\}$ 

k: number of independent variables

<sup>Y</sup> is the dependent variable.

 $(y_i, x_{1i}, x_{2i}, \ldots, x_{ki})$ , i=1,2, ..., n are the data of Y and C.

The mean square due to residual variation( $S_{\gamma}^2$ ) is one scale of precision of estimate of the regression line in using independent variables.

$$
S_{y}^{2} = \sum_{m=1}^{n} (y_{m} - \overline{y})^{2} - d^{2} s^{-1} d / (n - k - 1) \dots (1)
$$
  
\nwhere  $d' = (d_{1}, d_{2}, ..., d_{k})^{\dagger} : k \times 1$  vector  
\n
$$
d_{i} = \sum_{m=1}^{n} (y_{m} - \overline{y})(x_{im} - \overline{x}_{i})
$$
\n
$$
S = (s_{i,j}) : k \times k \text{ matrix}
$$
\n
$$
s_{i,j} = \sum_{m=1}^{n} (x_{im} - \overline{x}_{i})(x_{jm} - \overline{x}_{j})
$$
\n
$$
i, j = 1, 2, ..., k
$$

The effect of independent variables to the dependent variable is contained in  $d^{'}S^{-1}d$ . But it is necessary to evaluate the effect of each independent variable or that of subset of independent variables in order to explain clearly the relation between independent variables and dependent one. There are some criterions of evaluating the effect. Therefore the procedures which select or order the independent variables have been proposed by many authors $(1,2,3)$ .

In this paper we deal with the procedures that the independent variable is selected or eliminated one by one from among all given independent variables in accordance with the following mentioned criterions. These procedures are called Forward selection procedure and Backward elimination procedure(3).

 $D(i_1,i_2,\ldots,i_m)$  is put as the value of  $d$ 'S $^{-1}$ d which is calculated from independent variables  $\{x_{i_1}, x_{i_2}, \ldots, x_{i_k}\}$ .  $1 \quad 1 \quad 1$ 

 $\mathtt{E}(\mathtt{m,i_p})$  is put as the value of  $\mathtt{d}'\mathtt{s}^{-1}\mathtt{d}$  which is calculated from independent variables  ${x_{i_1},x_{i_2},...,x_{i_m}}\$  - ${x_{i_p}}$ .

2.1 Forward selection procedure

 $x_I$  is put as the independent variable which satisfies the following relation.

$$
\max_{i_m} D(I_1, I_2, \ldots, I_{m-1}, i_m) \dots \dots \dots \ (2)
$$
\n
$$
\{x_{i_m}\} \subset c - \{x_{I_1}, x_{I_2}, \ldots, x_{I_{m-1}}\} \dots \dots \dots \ (2)
$$

Then the locally best regression line and the mean square due to residual variation are as follows.

$$
\hat{Y} = \sum_{j=1}^{m} a_{I_j} (x_{I_j} - \bar{x}_{I_j}) + \bar{y}
$$
  

$$
S_{ym}^2 = \left\{ \sum_{i=1}^{n} (y_i - \bar{y})^2 - D(I_1, I_2, ..., I_m) \right\} / (n - m - 1)
$$

Where  $m = 1, 2, 3, ..., k$ .

2.2 Backward elimination procedure

 $x_{J_{k-m+1}}$  is put as the independent variable which satisfies the following relation.

$$
\begin{array}{ll}\n\max_{i} E(k-m+1,i_p) & , & \{x_{i_p}\} < c - \{x_{J_k}, x_{J_{k-1}}, \ldots, x_{J_{k-m+2}}\} \\
\vdots & \vdots & \vdots \\
\vdots & \vdots & \vdots \\
\vdots & \vdots & \vdots \\
\vdots & \vdots & \vdots \\
\end{array}
$$

Then the locally best regression line and the mean square due to residual variation are as follows.

$$
\widehat{Y} = \sum_{j=1}^{k-m} b_{i,j} (x_{i,j} - \overline{x}_{i,j}) + \overline{y}
$$
  

$$
S_{yk-m}^{2} = \left\{ \sum_{i=1}^{n} (y_{i} - \overline{y})^{2} - E(k-m+1, J_{k-m+1}) \right\} / (n-k+m-1)
$$

$$
\{x_{i_1}, x_{i_2}, \ldots, x_{i_{k-m}}\} = C - \{x_{J_k}, x_{J_{k-1}}, \ldots, x_{J_{k-m+1}}\}
$$
  
where  $m = 1, 2, \ldots, k-1$ . And for  $m=1, \{x_{J_k}, x_{J_{k-1}}, \ldots, x_{J_{k-m+2}}\} = \emptyset$ , and  
for  $m=k-1$ ,  $x_{J_1} = C - \{x_{J_k}, x_{J_{k-1}}, \ldots, x_{J_2}\}$ .

These two procedures have strong and weak points. But if two procedures are used at the same time, the each strong points can partially make up for each weak point. Therefore these two procedures can be programmed in one program.

## 3. Program

This program is written by Fortran  $\mathbb N$  and is the form of subroutine (4). The subroutine name is FORBAC.

SUBROUTINE FORBAC(AAA, AA1, MA, KKK, NKK, STORE)

3.1 Argument List

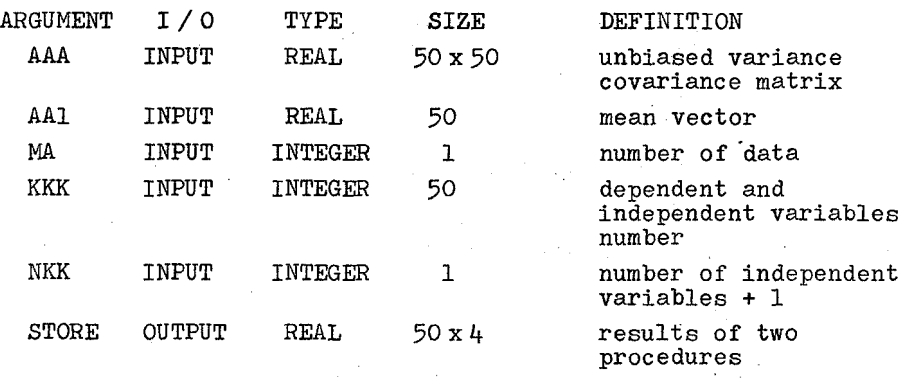

## 3.2 ·Suggestions on using

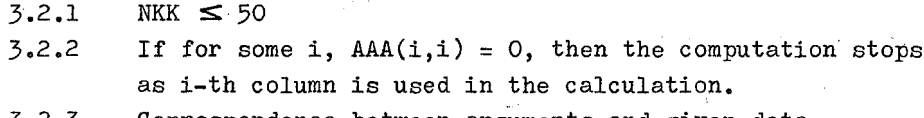

Correspondence between arguments and given data

$$
AAA(i,j) = aa_{ij} \qquad , \qquad aa_{11} = \sum_{m=1}^{n} (y_m - y)^2 / (n - 1)
$$

$$
aa_{1i+1} = aa_{i+11} = d_i / (n - 1)
$$
  

$$
aa_{i+1j+1} = aa_{j+1i+1} = s_{i,j} / (n - 1)
$$

 $c_{i+1} = \overline{x}_i$ , i=1,2,...,k  $MA = n$ , n : number of data  $KKK(i) = k_i$ ,  $k_1$  = dependent variable number  $k_{1+1}$  = independent variable number

 $NKK = k + 1$ , k : number of independent variables  $\texttt{STORE}(i, j) = st_{i,j}$ ,  $st_{i,l} = I_i$  $\mathfrak{st}_{i2} = \mathfrak{D}(\mathfrak{I}_1, \mathfrak{I}_2, \dots, \mathfrak{I}_i)$ 

$$
st_{i\beta} = J_i
$$
  

$$
st_{i\mu} = E(i+1, J_{i+1})
$$

3.2.4 Subroutine PRINTA and SIMEQS are used in FORBAC. PRINTA is used to print out the results. And SIMEQS is used to solve the linear equation. These subroutine are listed in FORMC. Program listing is shown in Table 1.

#### 4. Example

The data in a four variable( $k = 4$ ) problem given by A. Hald(5) are used to check the program. This data were used by N.R.Draper and H.Smith(3) too. Given data are showp in Table 2. And results are shown in Table 3.

## References

- (1) R.L.Anderson and T.A.Bancroft : "Statistical theory in research", McGraw-Hill Book Co.,(1952)
- (2) P.S.Dwyer "Linear computations", John Wiley & Sons,Inc., (1960)
- $(3)$  N.R.Draper and H.Smith : "Applied regression analysis", John Wiley & Sons, Inc., (1966), 365
- (4) B.Carnahan, H.A.Luther and J.D.Wi1kes : "Applied numerical method", John Wiley & Sons,Inc.,(1969),17

(5) A.Hald: "Statistical theory with engineering applications", John Wiley & Sons, Inc., (1952), 647

> $\bar{\chi}$  $\sim 10$

## Table 1, Program Listing

SUBROUTINE FORBAC (AAA,AA1,MA,KKK,NKK,STORE)

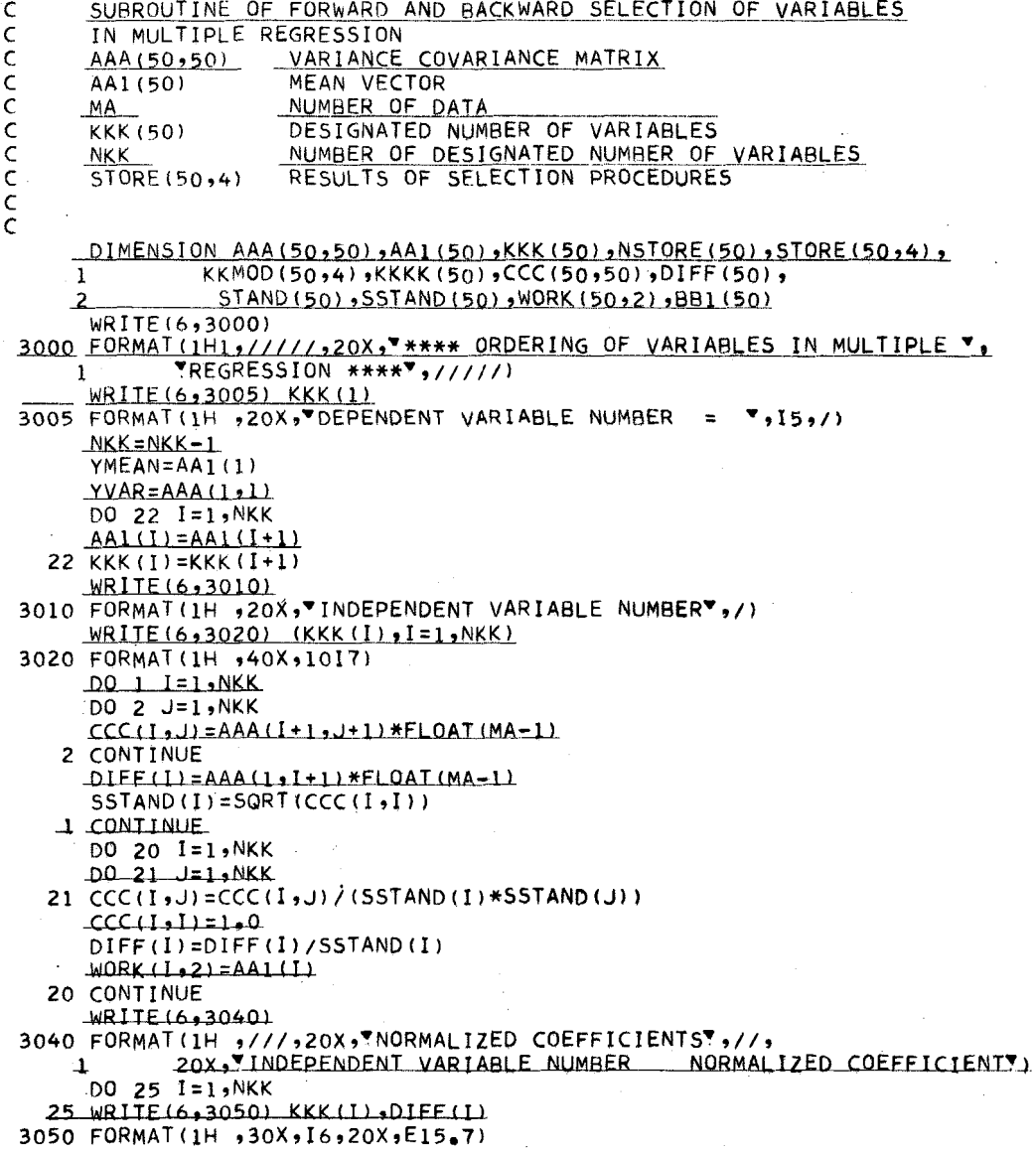

 $\mathsf{C}$ 

```
WRITE(6,3060)
 3060 FORMAT(IH ,///,20X, CORRELATION MATRIX",//,20X.
             VBETWEEN INDEPENDENT VARIABLES CORRELATION COEFFICIENTY)
     \mathbf{1}DO 26 I=1.7 NKK
      DO 26 J=I, NKK
   26 WRITE (6,3065) KKK(I), KKK(J), CCC(I,J)
 3065 FORMAT(1H .25X, "( ",15," , ",15," )",15X, E15.7)
\overline{\epsilon}rac{\bar{c}}{\bar{c}}FORWARD SELECTION PROCEDURE
      WRITE(6,3070)
 3070 FORMAT(1H1,/////,30X, *** FORWARD SELECTION PROCEDURE ***,/////)
      DO 100 I=1, NKK
  100 KKMOD(I,1)=I
      J=1AMAX=0 + 0
      DO 110 I=1, NKK
      ASOR = DIFF(I)**2
      IF(ASQR-AMAX) 110,110,120120 MHAN=I
      AMAX = ASQR110 CONTINUE
      KKMOD(J,2)=MHANKKMOD(MHAN, 1) = 0WORK(1,1)=AMAXSTORE(1, 1) = KKMOD(1, 2)STORE(1, 2) = AMAXSTAND (1)=DIFF (MHAN) / SSTAND (MHAN)
      KKKK(1) = MHANCALL PRINTA(1, MHAN, MA, AMAX, KKK, KKKK, STAND, AA1, 1, NKK, YVAR, YMEAN)
      JE(NKK .EQ. 1) GO TO 8888
      DO 130 J=2, NKK
      AMAX=0.0DO 140 KK=1, NKK
      JE(KKMOD(KK,1), EQ.0) GO TO 140
      KR=KKMOD(KK, 1)Jl = J - lDO 150 L=1, JI
      KP=KKMOD(L,2)DO 151 M=1, J1
      KQ=KKMOD(M,2)
      AAA (L, M) = CCC (KP, KO)151 CONTINUE
      AAA(L, J) = CCC(KP, KR)L(t, t)AAA= (L(t)AAA
      AA1(L)=DIFF(KP)BBI(L) = AAI(L)150 CONTINUE
      AAA(JJ) = CCC(KR, KR)
      AA1(J) = DIFF(KR)
      BBI(J) = AAI(J)CALL SIMEQS (AAA,AA1,J,NCHEC1)
      IF (NCHEC1 .NE. 1) GO TO 162
  161 WRITE(6,3081)
3081 FORMAT(1H1,/////,20X, DIAGNAL ELEMENT OF MATRIX IS ZERO )
      RETURN
 162 CONTINUE
      ASQR=0.0DO 160 I=1,J
```

```
160 ASQR=ASQR+AA1(I)*BB1(I)
      IF(ASQR-AMAX) 180,180,170
  170 AMAX=ASQR
      MHAN=KK
      DO 175 I=1,J
  175 STAND(I)=AA1(I)
  180 CONTINUE
  140 CONTINUE
      KKMOD(J,2) = MHAMKKMOD(MHAN, 1) = 0WORK (J, 1) = AMAXSTORE (J<sub>2</sub>1) = KKMOD (J<sub>2</sub>)STORE (J, 2) = WORK (J, 1)DO 9510 LL=1, NKK
 9510 AA1 (LL) = WORK (LL, 2)
      DO 9520 LL=1,J
      KKKK (LL)=KKMOD (LL,2)
      LN=KKKK(LL)
      STAND (LL) = STAND (LL) / SSTAND (LN)
 9520 CONTINUE
      CALL PRINTA(J,MHAN,MA,AMAX,KKK,KKK,STAND,AA1,1),NKK,YVAR,YMEAN)
  130 CONTINUE
      STORE (NKK,4)=STORE(NKK,2)
c
\bar{c}BACKWARD ELIMINATION PROCEDURE
\mathcal{L}WRITE (6,3080)
 3080 EORMAT(1H1,/////,30X, 7** BACKWARD ELIMINATION PROCEDURE ***,/////)
      DO 200 I=1, NKK
 200 KKM0D (1,1)=1
      NKK1 = NKK - 1DO 210 MMM=1, NKK1
      NCOU=0D0 220 I = 1, NKK
      NP = KKMOD(1,1)IF (NP .EQ. 0) GO TO 220
      NCOU=NCOU+1
      KKMOD (NCOU, 3) = NP
  220 CONTINUE
      AMAX=0.0DO 230 I=1, NCOU
      KEE=KKMOD(I,3)
      KKMOD(I,3)=0KNNN=0DO 240 J=1, NCOU
      KEF=KKMOD(J,3)
       IF(KEF .EQ, 0) GO TO 240
      KNNN=KNNN+1KKMOD (KNNN,4)=KEF
  240 CONTINUE
       DO 250 L=1, KNNN
      KP=KKMOD(L,4)
      DO 251 M=1, KNNN
      KQ=KKMOD(M24)
       AAA(L, M) = CCC(KP, KO)251 CONTINUE
       AA1(L)=DIFF(KP)BBI(L) = AAI(L)250 CONTINUE
      CALL SIMEOS(AAA,AA1,KNNN,NCHEC2)
```

```
IF(NCHEC2 .E0. 1) GO TO 161
      ASOR = 0.0DO 260 L=1, KNNN
  260 A5QR = A5QR + AA1(L) * BB1(L)IF(ASQR-AMAX) 271,271,270
  270 AMAX=ASQR
       MHAN=KEE
       DO 275 L=1, KNNN
       STAND(L)=AAI(L)KKKK(L) = KKMOD(L, 4)275 CONTINUE
  271 KKMOD(1,3) =KEE
  230 CONTINUE
       WORK(KNNN, 1) = AMAXKKMOD (KNNN, 2) = MHAN
       STORE(KNNN+1,3)=KKMOD(KNNN,2)
       STORE(KNNN,4)=WORK(KNNN,1)
       IF (KNNN NE. 1) GO TO 9601
       STORE(1,3) = KKKK(1)9601 CONTINUE
       DO 9550 MMP=1, NKK
 9550 AA1 (MMP) = WORK (MMP, 2)
       DO 9600 L=1, KNNN
       LN=KKKK(L)
       STAND (L) = STAND (L) / SSTAND (LN)
 9600 CONTINUE
       CALL PRINTA (MMM, MHAN, MA, AMAX, KKK, KKKK, STAND, AA1, 2, NKK, YVAR, YMEAN)
      KKMOD(MHAN,1)=0210 CONTINUE
\overline{C}\overline{C}SELECTION PROCEDURES END
\bar{c}WRITE(6,4000)
 4000 FORMAT(1H1, /////, 20X, **** LIST OF ORDERED VARIABLES ****,
              //1H ,7X, STEP ,5X, VNUMBER , 9X, VSS , 18X, VSR )
      S.
      DO 4001 I=1, NKK
      NFO=STORE (1,1)
       NFOO=KKK(NFO)
       FOO=(YVAR*FLOAT(MA-1)-STORE(I,2))/(FLOAT(MA-I)-1,0)
 4001 WRITE(6,4002) I, NF00, STORE(I,2), FOO
 4002 FORMAT(1H ,5X, 15,5X, 15,5X, E15,7,5X, E15.7)
       WRITE(6,4003)
 4003 FORMAT (////IH , 20X, BACKWARD ELIMINATION PROCEDUREY,
      DO 4004 I = 1.9NKKNBA=STORE(I,3)NBAA=KKK(NBA)
       \text{BAA} = (\text{YVAR*FLOAT}(\text{MA}-1) - \text{STORE}(1, 4)) / (\text{FLOAT}(\text{MA}-1) - 1, 0)4004 WRITE(6,4002) I,NBAA,STORE(I,4),BAA
       WRITE(6,4005)
4005 FORMAT(1H .////,20X, STEP NUMBER WHICH ORDERS DO NOT COINCIDE .//)
       NROT=0DO 4010 I=1, NKK
      NUM = 0[00 4011  J=1.1]<br>DO 4012 K=1, I
      IF(STORE(J21) EQ. STORE(K23)) GO TO 4013
 4012 CONTINUE
      GO TO 4011
```

```
4013 NUM=NUM+1
4011 CONTINUE
     IF(NUM .EQ. I) GO TO 4010
     NROT=NROT+1
     NSTORE (NROT) = 14010 CONTINUE
    IF(NROT .EO, 0) GO TO 8888
4020 WRITE(6,4030) NSTORE(I)
4030 FORMAT(1H .20X.15)
8888 RETURN
    END
```

```
SUBROUTINE PRINTA(UP, MPHAN, MAP, PMAX, KKKP, KPMOD, PSTAND, PAI, MPCOU,
                           MPVAR, YPVAR, YPMEAN)
     \mathbf{1}DIMENSION KKKP(50), KPMOD(50), PSTAND(50), PA1(50)
      WRITE(6,3110) JP
      NEE=KKKP(MPHAN)
      IF(MPCOU.EO.1) GO TO 9900
      WRITE(6,3121) NFE
      WRITE(6,3130)
      MPDF = MAPJJP=MPVAR-JP
      00 10 9990
9900 WRITE(6,3120) NFF
      WRITE(6, 3130)JJP=JPMPDF = MAP + 19990 CONTINUE
      D0.9000 I = 1.11MFF=KPMOD(I)
      MMFF=KKKP(MFF)
      PPPP=PSTAND(I)
      WRITE(6,3140) MMFF, PPPF
9000 CONTINUE
      PMEAN1=0.0DO 9010 I=1, JJP
      MFF=KPMOD(I)
      PMEAN1=PMEAN1+PSTAND(I)*PA1(MFF)
9010 CONTINUE
      PMEANI=YPMEAN-PMEANI
      WRITE(6,3150) PMEAN1
      WRITE(6,3160) YPMEAN, YPVAR, MAP
      WRITE(6,3190) PMAX
      \mathsf{FFFF}=(\mathsf{YPVAR}*(\mathsf{FLOAT}(MAP)-1_{\bullet}0)-\mathsf{PMAX}) / (\mathsf{FLOAT}(MAP_{\bullet}JJP)-1_{\bullet}0)WRITE (6,3200) FEEE
      STANDD=SQRT(FFFF)
      WRITE(6,3220) STANDD
      MMDF = MAP - JJP - 1CORRE=SORT (PMAX/(YPVAR*FLOAT(MAP-1)))
      WRITE(6,3230) CORRE
      WRITE(6,3240) JJP, MMDE
3110 FORMAT(1H ,10X, ** STEP
                                   (7,13,7,7,7)3120 FORMAT(1H .20X, VENTERING INDEPENDENT VARIABLE NUMBER ... . X( V,<br>1 15, V ...<br>3121 FORMAT(1H .20X, VEXCLUDING INDEPENDENT VARIABLE NUMBER ... . X( V,
              15,7 7,7\mathbf{1}
```

```
3130 FORMATIIH ,20X, REGRESSION COEFFICIENTS", /)
```

```
3140 FORMAL(1H ,24X, PB ( \P, 15, P ) = \P, E15.7)
3150 FORMAT(1H ,22X, CONSTANT ,10X, E15, 7, //)
3160 FORMAT(1H ,20X, TMEAN VALUE OF DEPENDENT VARIABLE
                                                                         = 7, 515, 7,/IH +20X *VINBIASED VARIANCE OF DEPENDENT VARIABLE = ",E15.7.
    \mathbf{1}/1H ,20X, VNUMBER OF DATA
                                                                          = 7,110,7\overline{2}3190 FORMAT(1H 220X2 SUM OF SQUARES DUE TO REGRESSION (SS) = = -21102/)
3200 FORMAT(IH ,20X, WEAN SQUARE DUE TO RESIDUAL VARIATION(SR)=",E15.7)<br>3220 FORMAT(IH ,20X, SQUARE ROOT OF SR)
3220 FORMAT(IH ,20X, SQUARE ROOT OF SR<br>3230 FORMAT(IH ,20X, WULTIPLE CORRELATION COEFFICIENT (R) = V,E15.7)
3240 FORMAT(1H0,20X, PDEGREE OF FREEDOM ( 7,14, 7 , 7,17, 7 ) 7,//)
      RETURN
```

```
END.
```
100 NCHECK=1 RETURN END

```
SUBROUTINE SIMEQS (BBB, DD, NDIM, NCHECK)
   DIMENSION BBB(50,50), DD(50)
   NCHECK = 0DO 10 K=1, NDIM
   P = BBB(K_2K)IF(P +EQ+ 0+0) GO TO 100
   K1 = K + 1IF(K1 .GT. NDIM) GO TO 21
   DO 20 J=Kl,NDIM
20 BBB (K, J) = BBB (K, J) / P
21 DD(K)=DD(K)/P
   DO 30 I=1, NDIM
   1F(I EQ. K) GO TO 30
   P = HBB(I,K)IF.(K1 .GT. NDIM) GO TO 41
   DO 40 J=K1,NDIM
40. BB(1, J) = BBB(I, J) - BBB(K, J) * P41 DD(I)=DD(I)-DD(K)*P
30 CONTINUE
10 CONTINUE
   RETURN
```
Table 2, Data

## Variance covariance matrix (AAA )

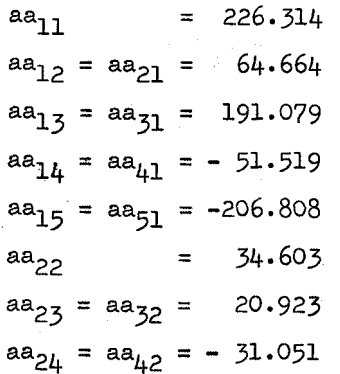

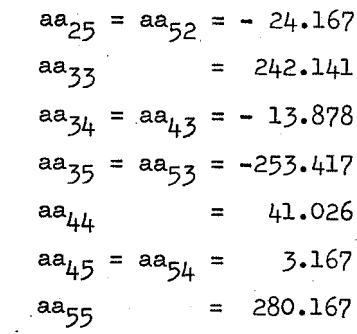

Mean value (AA1)

Dependent and independent<br>variables number (KKK)

5  $\mathbf{1}$  $\overline{c}$  $\overline{\mathcal{Z}}$  $\frac{1}{2}$ 

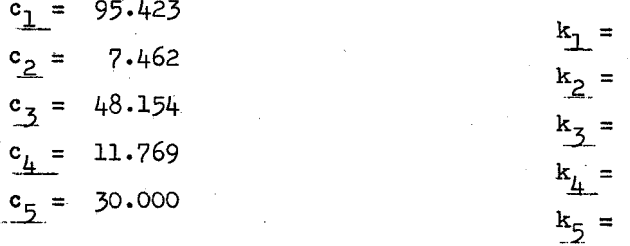

 $n = 13$  (MA)  $k = 4$  (NKK :  $k + 1$ )

## Table 3, Computer Output

 $\hat{\mathcal{L}}$ 

\*\*\*\* ORDERING OF VARIABLES IN MULTIPLE REGRESSION \*\*\*\*

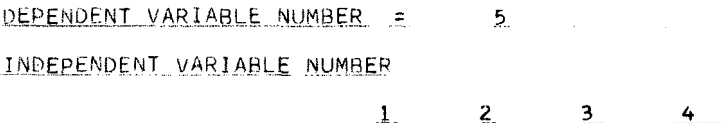

NORMALIZED COEFFICIENTS

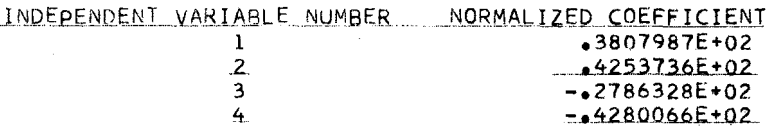

CORRELATION MATRIX

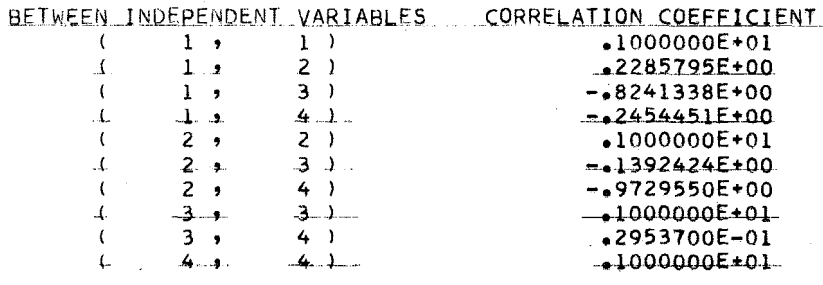

 $\mathbb{Z}$ 

#### \*\* FORWARD SELECTION PROCEDURE \*\*

 $*$  STEP  $(1)$ 

ENTERING INDEPENDENT VARIABLE NUMBER . . . X( 4)

REGRESSION COEFFICIENTS

 $\frac{4}{2}$  =  $-2381618E+00$  $B$   $($ CONSTANT .1175679E+03

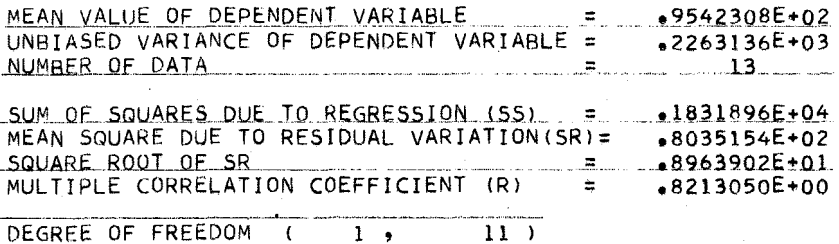

 $*$  STEP  $(2)$ 

ENTERING INDEPENDENT VARIABLE NUMBER . . XI 1)

REGRESSION COEFFICIENTS

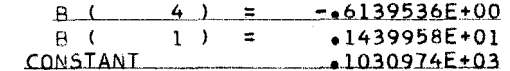

MEAN VALUE OF DEPENDENT VARIABLE = . 9542308E+02 UNBIASED VARIANCE OF DEPENDENT VARIABLE = 42263136E+03 NUMBER OF DATA  $\mathbf{m}$  .  $13$ 

SUM OF SQUARES DUE TO REGRESSION (SS) =  $\bullet$ 2641001E+04<br>MEAN SQUARE DUE TO RESIDUAL VARIATION(SR) =  $\bullet$ 7476213E+01<br>SQUARE ROOT OF SR<br>MILITIOLE CODDELATION COECEISTENT (S) MULTIPLE CORRELATION COEFFICIENT (R) = 9861395E+00

DEGREE OF FREEDOM (2, 10)

(N.B. in step 2,  $I_2 = 1$ <br>  $\hat{r} = -0.6140x_L + 1.4400x_1 + 103.0974$ <br>  $S_{y2}^2 = 7.4762$ ,  $D(4,1) = 2641.001$ 

## $*$  STEP (3)

 $\sim 10$ 

ENTERING INDEPENDENT VARIABLE NUMBER . . X( 2) REGRESSION COEFFICIENTS

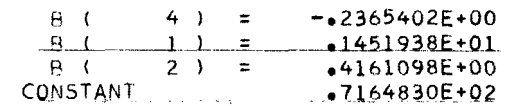

MEAN VALUE OF DEPENDENT VARIABLE. .9542308E+02  $\mathbf{r}$ UNBIASED VARIANCE OF DEPENDENT VARIABLE =  $•2263136E+03$ NUMBER OF DATA  $\equiv$  $13$ 

 $\sim 10^{-11}$ 

 $\sim 10$ 

SUM OF SQUARES DUE 10 REGRESSION (SS) = 02667790E+04<br>MEAN SQUARE DUE TO RESIDUAL VARIATION(SR)= 05330305E+01<br>SQUARE ROOT OF SR = 02308745E+01  $=$   $\frac{23087452+01}{99112842+00}$ MULTIPLE CORRELATION COEFFICIENT (R)

DEGREE OF FREEDOM (3,

 $*$  STEP (4)

ENTERING INDEPENDENT VARIABLE NUMBER . . X( 3)

REGRESSION COEFFICIENTS

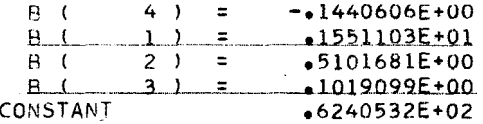

MEAN VALUE OF DEPENDENT VARIABLE  $= 9542308E+02$ UNBIASED VARIANCE OF DEPENDENT VARIABLE = .2263136E+03 NUMBER OF DATA 2001 CONTRACT COMME 23 SUM OF SOUARES DUE TO REGRESSION (SS)  $\mathbf{z}_{\text{max}}$ 2667899E+04 MEAN SQUARE DUE TO RESIDUAL VARIATION(SR)= \$5982957E+01 SQUARE ROOT OF SR  $2446008E+01$  $\equiv$ MULTIPLE CORRELATION COEFFICIENT (R)  $.9911486E+00$  $\blacksquare$ 

DEGREE OF FREEDOM (  $4, 9$  $8<sub>1</sub>$ 

#### \*\* BACKWARD ELIMINATION PROCEDURE \*\*

#### $*$  STEP  $(1)$

EXCLUDING INDEPENDENT VARIABLE NUMBER . . . XI 3)

REGRESSION COEFFICIENTS

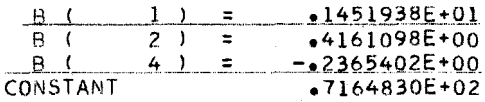

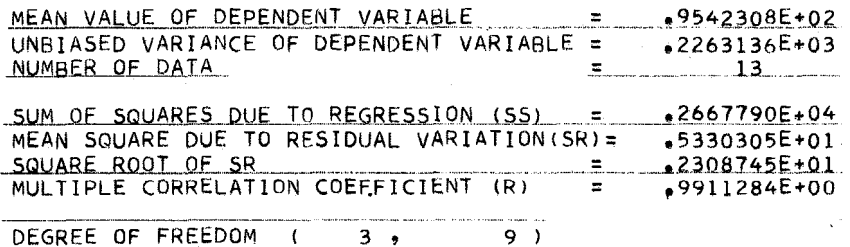

 $\frac{*}{2}$ 

EXCLUDING INDEPENDENT VARIABLE NUMBER . . . XI 4)

REGRESSION COEFFICIENTS

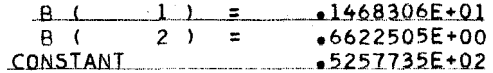

MEAN VALUE OF DEPENDENT VARIABLE  $*9542308E*02$  $\mathbf{r}$ UNBIASED VARIANCE OF DEPENDENT VARIABLE = 2263136E+03 NUMBER OF DATA  $\equiv$  $13$ 

 $*2657859E*04$ SUM OF SQUARES DUE TO REGRESSION (SS) = \$2657859E+04<br>
MEAN SQUARE DUE TO RESIDUAL VARIATION (SR) = \$790450E+01<br>
SQUARE ROOT OF SR = \$2406335E+01<br>
MULTIPLE CORRELATION COEFFICIENT (R) = \$9892817E+00

DEGREE OF FREEDOM (2,

(N.B. in step 2,  $J_5 = 4$ <br>  $\hat{Y} = 1.4683x_1 + 0.6623x_2 + 52.5774$ <br>  $\hat{B}_{3/2}^2 = 5.7905$ ,  $E(3,4) = 2657.859$ 

 $*$  STEP (3)

 $\mathcal{L}$ 

 $\sim$ 

EXCLUDING INDEPENDENT VARIABLE NUMBER . . . X( 1)

REGRESSION COEFFICIENTS

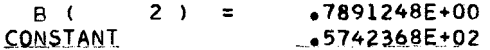

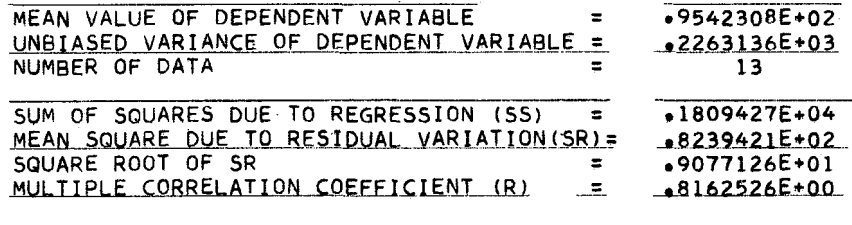

DEGREE OF FREEDOM (1, 1, 1, 1)

(N.B. in step 3,  $J_1 = 2$ )

## $\sim$ \*\*\* LIST OF ORDERED VARIABLES \*\*\*

## FORWARD SELECTION PROCEDURE

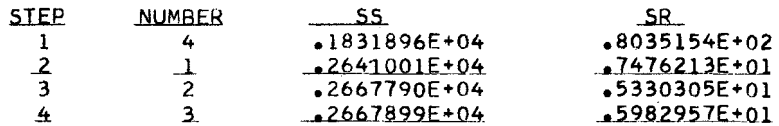

## BACKWARD ELIMINATION PROCEDURE

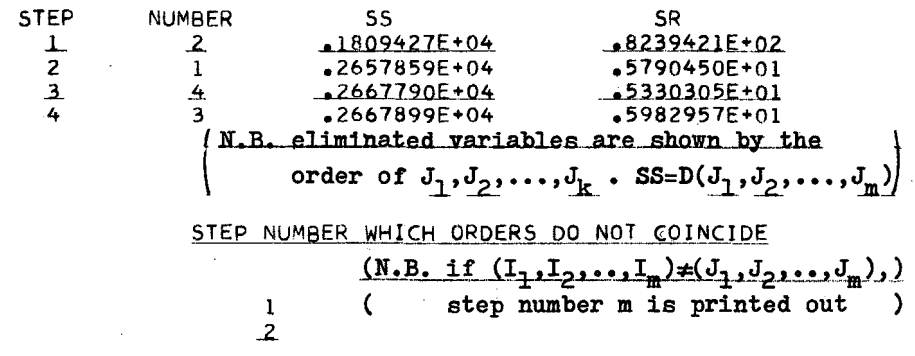

 $\mathcal{L}^{\text{max}}_{\text{max}}$  , where  $\mathcal{L}^{\text{max}}_{\text{max}}$